**Example\_Continuous.i**

**Average spectrum for input file**

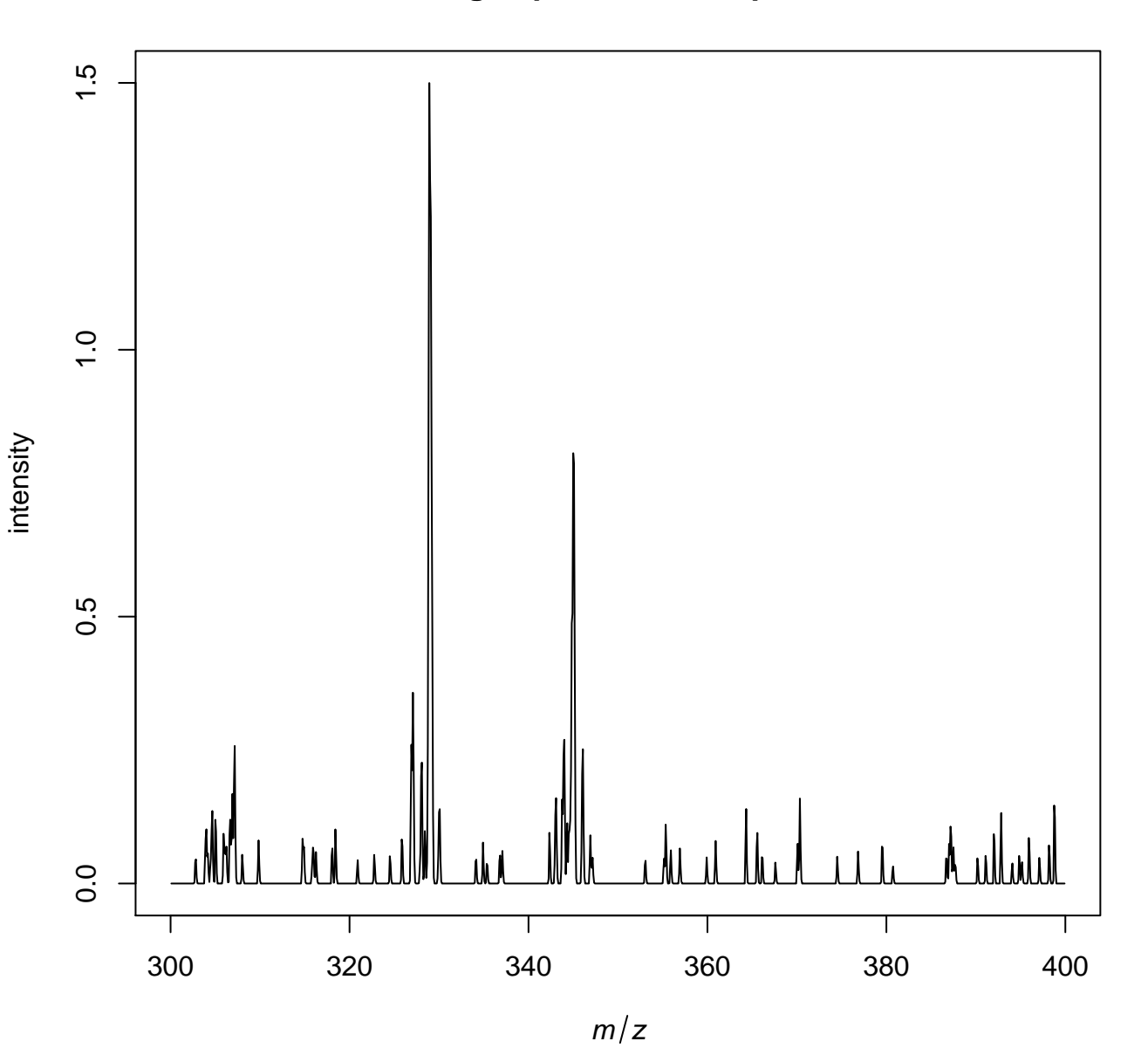

/tmp/tmpp9Uorh/job\_working\_directory/000/3/working/infile.imzML

## **Average spectrum after transformation**

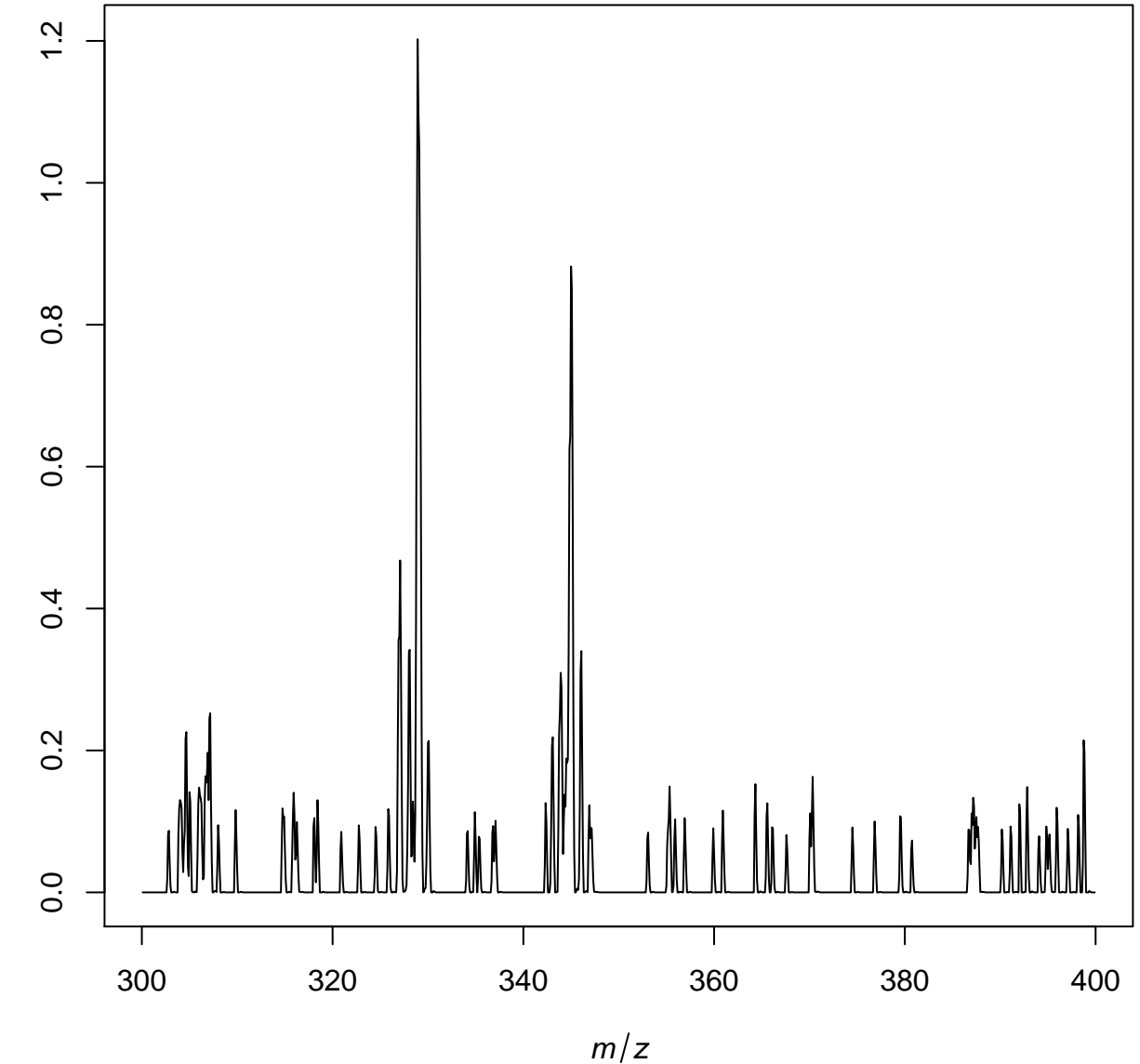

/tmp/tmpp9Uorh/job\_working\_directory/000/3/working/infile.imzML

intensity

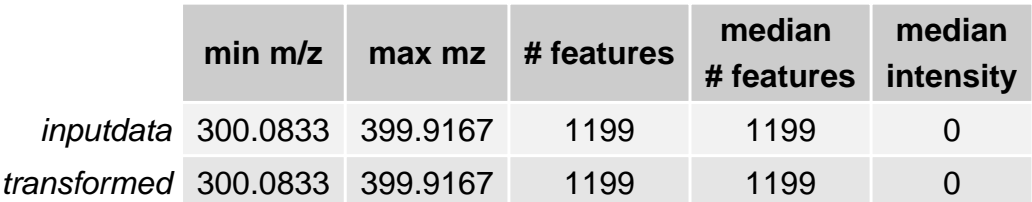